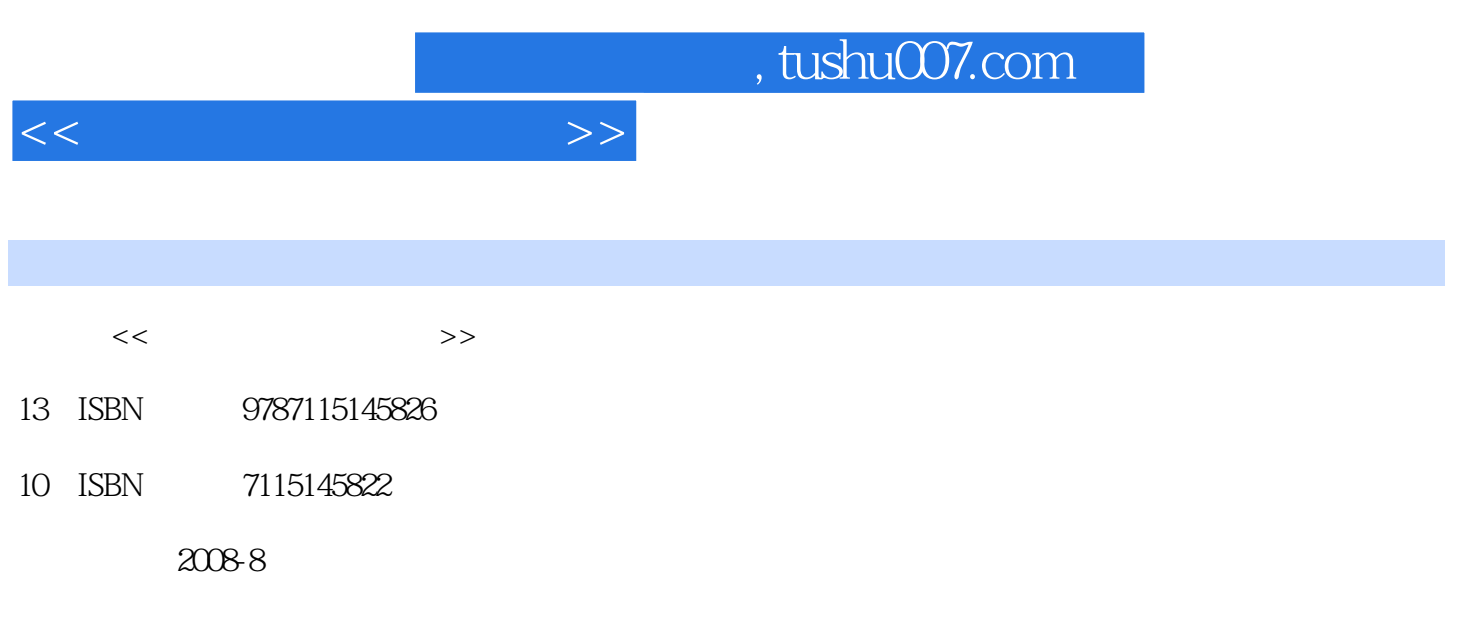

页数:234

PDF

更多资源请访问:http://www.tushu007.com

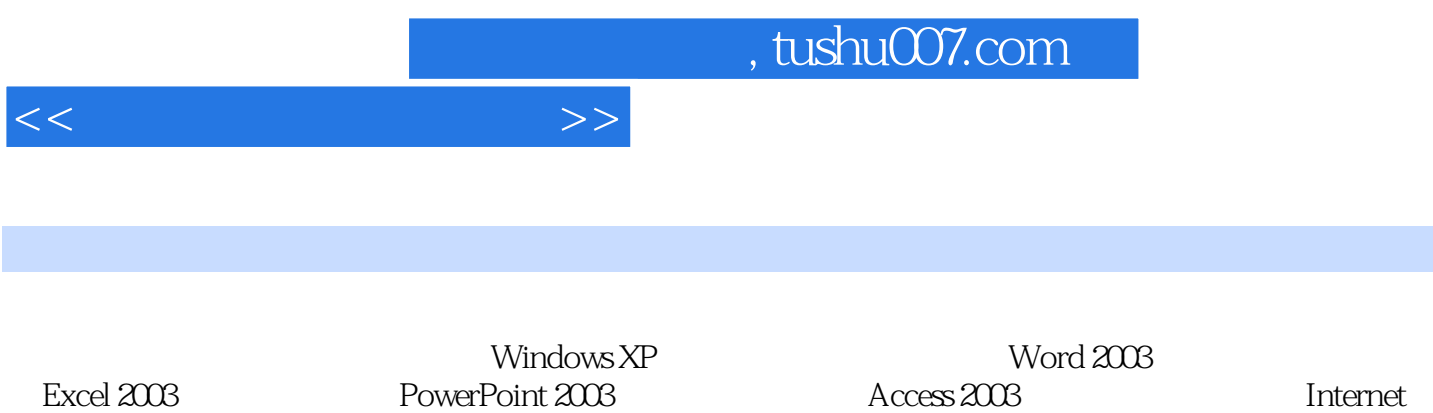

FrontPage 2003

PowerPoint 2003 Mecess 2003 Mecess 2003

 $<<\hspace{2.2cm}>>$ 

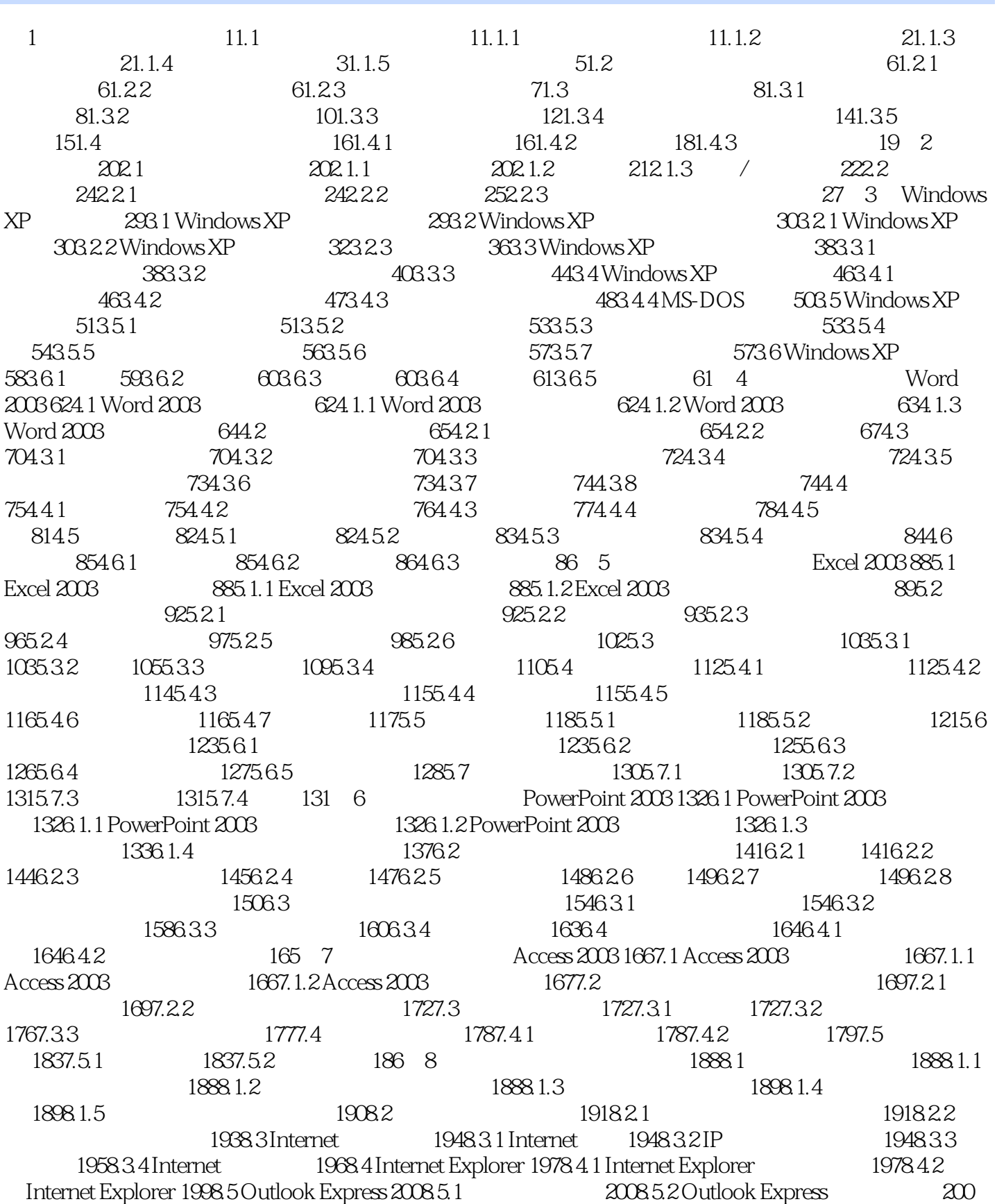

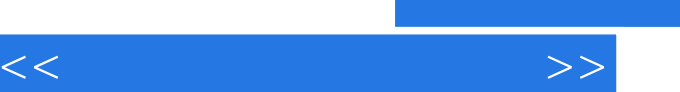

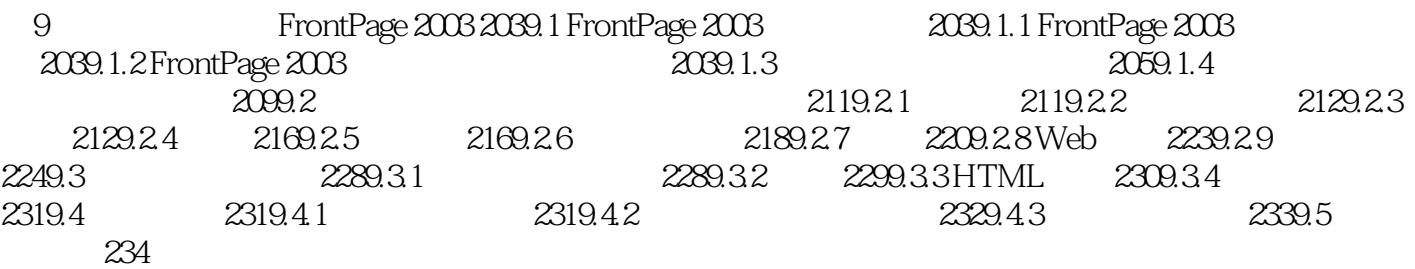

, tushu007.com

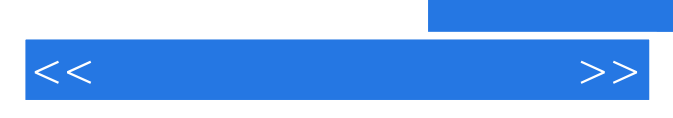

*Page 5*

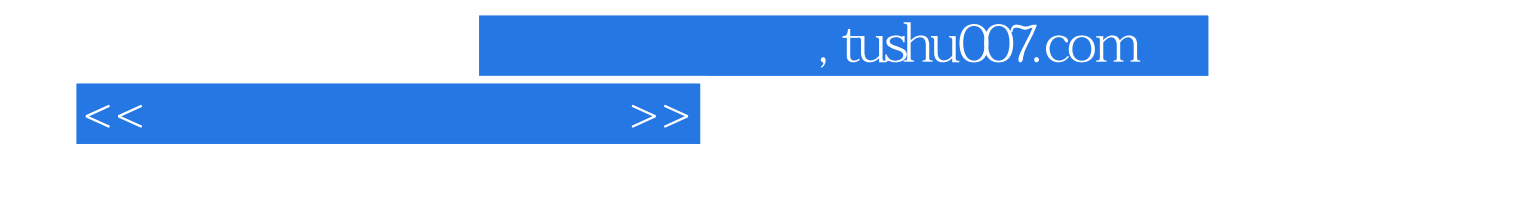

本站所提供下载的PDF图书仅提供预览和简介,请支持正版图书。

更多资源请访问:http://www.tushu007.com